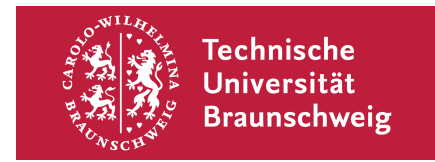

## **Drucker-Tabelle**

**Version vom:** 2020/12/05 01:33 Drucker-Tabelle Gauß-IT-Zentrum

Betriebssystem: alle

## **Übersicht über die verfügbaren Drucker des Gauß-IT-Zentrums**

**Das Gauß-IT-Zentrum betreibt ein Druck-System mit mehr als 30 Druckern an verschiedenen Standorten. Diese Tabelle soll helfen, den gewünschten Drucker auf dem eigenen Arbeitsplatzrechner einzurichten. Bei den in der Auflistung aufgeführten Druckern handelt es sich um Geräte des Gauß-IT-Zentrums, die öffentlich zugänglich sind. Zusätzlich sind öffentlich zugängliche Geräte aufgelistet, die über das zentrale Drucksystem des Gauß-IT-Zentrums erreichbar sind, aber von anderen Einrichtungen betrieben werden.**

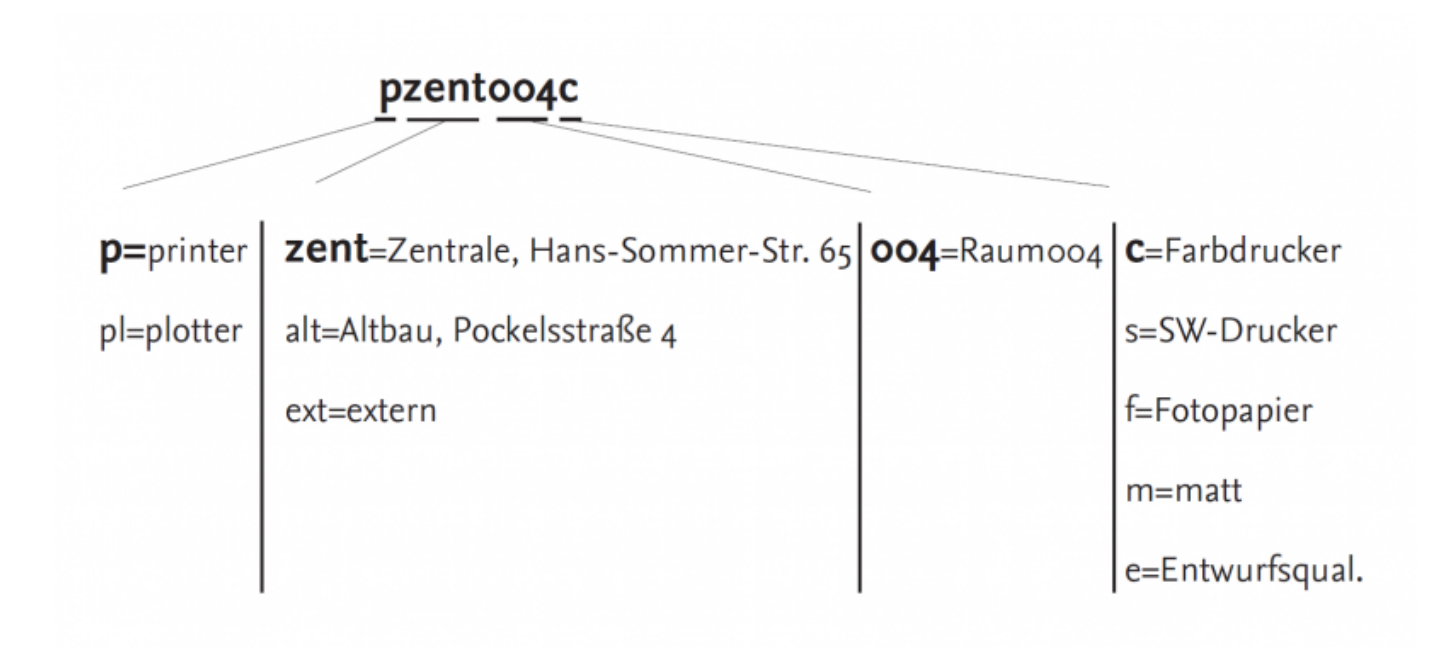

In dieser Übersicht finden Sie unten stehend eine Tabelle der verfügbaren Drucker. Ganz links steht der Name des Druckers ("Druckername"). Drucker-Gruppen, auch Cluster oder Verbund-Drucker genannt, sind durch zusammengefasste Zeilen dargestellt, wobei in der zweiten Spalte ("Nr. im Verbund"), die einzelnen Drucker durchnummeriert wurden. Insbesondere die Hochdurchsatz-Drucker in den Druckerräumen 102 im Altgebäude und 004 im Neubau sind zu solchen Verbund-Druckern zusammengefasst worden. Das Drucksystem analysiert automatisch, welcher der geclusterten Drucker für einen anstehenden Druckauftrag zur Verfügung steht. Plotter sind weiterhin einzeln ansprechbar. Wichtig für die Installation des Druckers ist die Spalte "Serverpfad", denn über diese URI wird der (Verbund-)Drucker angesprochen.

In der Abbildung oben sehen Sie ein Beispiel, das die Namenskonvention deutlich macht.

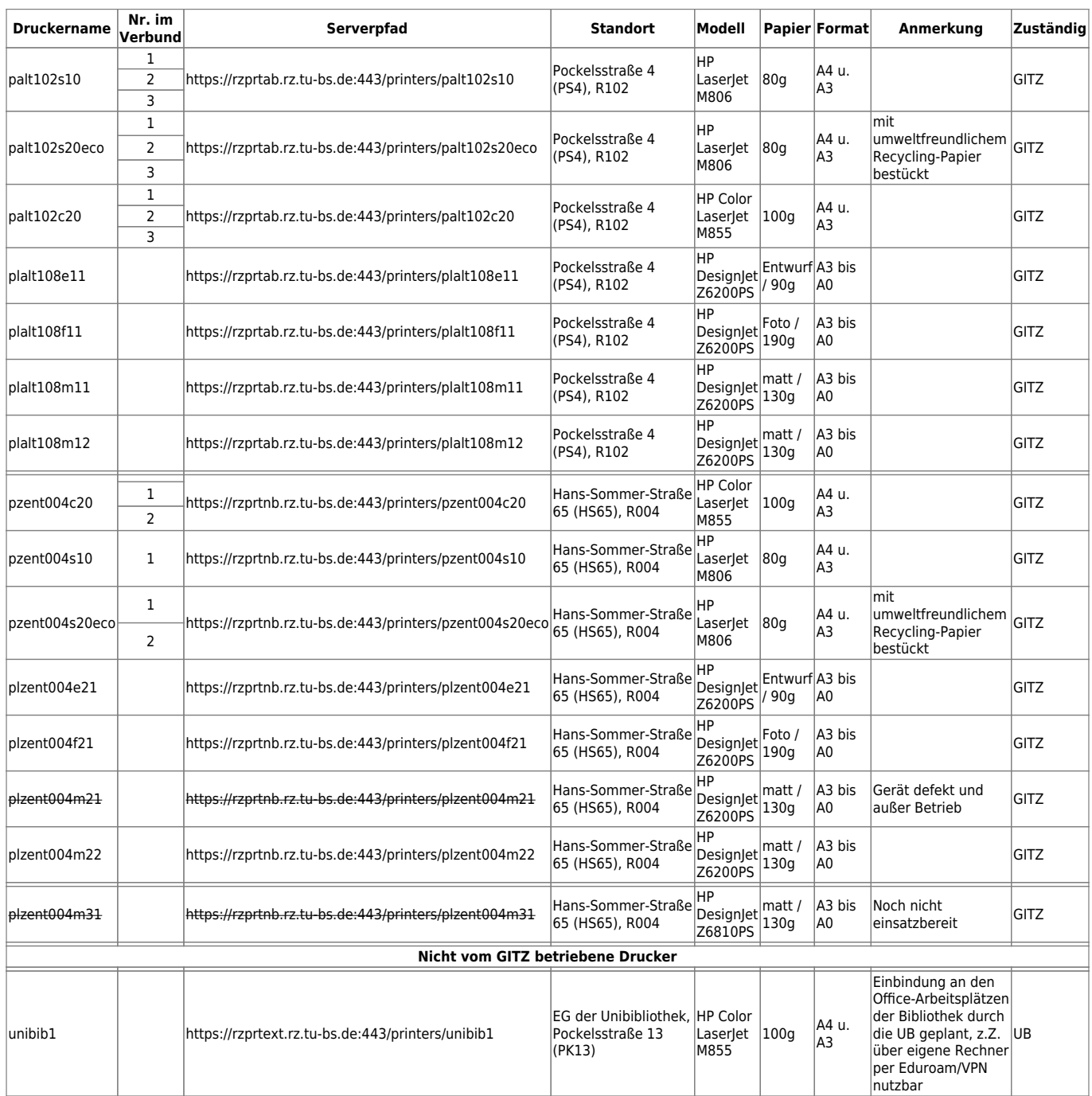

From: <https://doku.rz.tu-bs.de/>- **Gauß-IT-Zentrum**

Permanent link: **<https://doku.rz.tu-bs.de/doku.php?id=drucken:drucker-tabelle>**

Last update: **2020/08/25 14:20**

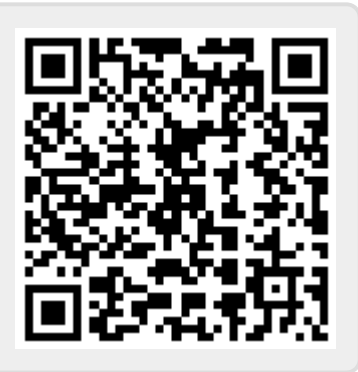